## **TSE-Einheit wurde fehlerhaft eingerichtet | Lösung Kasse**

## Problemstellung

Die TSE-Einheit wurde nicht richtig in der Kasse erkannt, sodass diese nicht aktiviert werden kann. Weitere Gründe können z. B. sein:

- TSE-Einheit wurde an einem flaschen Arbeitsplatz eingerichtet
- TSE-Einheit wurde nur zum Testen/zur Probe installiert

## Lösung

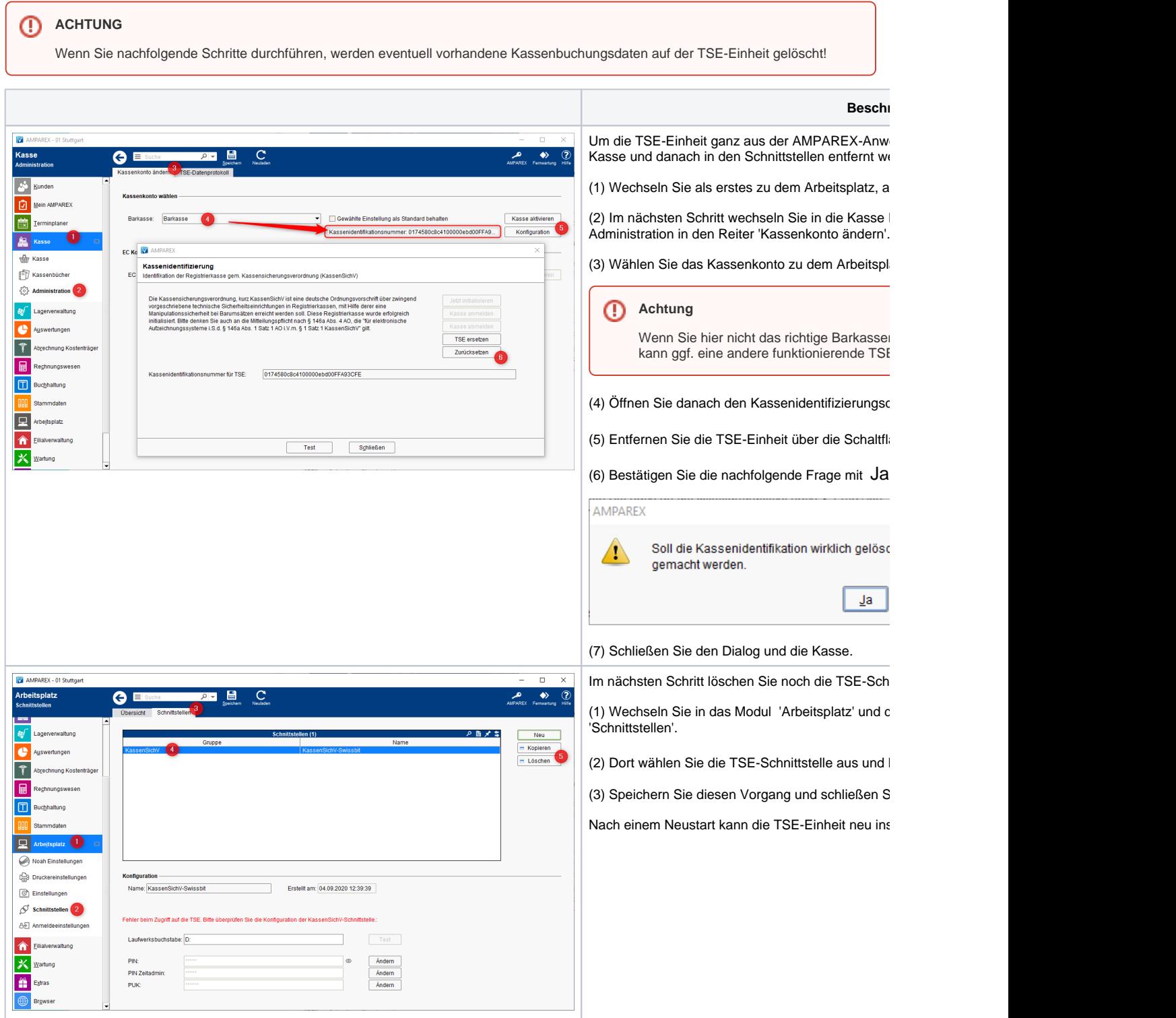